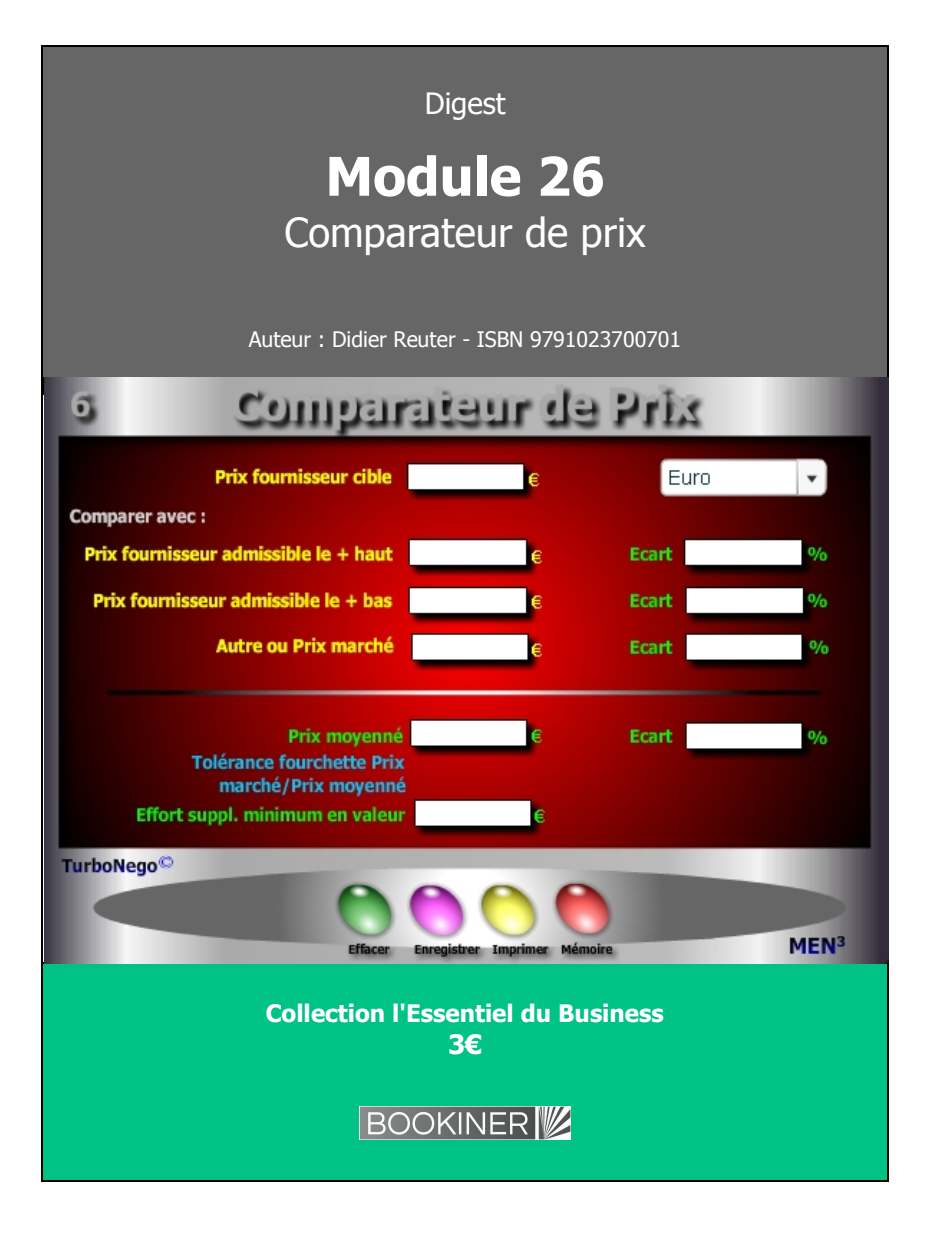

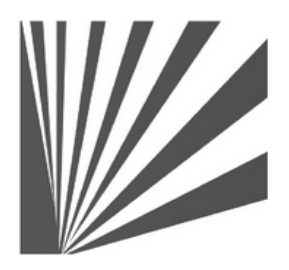

Auteur : Didier Reuter **www.bookiner.com** Usage libre de droit (non marchand) avec mention "Bookiner.com"

# **ECONOMIE D'AFFAIRES**

**Module 26**

## **Comparateur scientifique de prix pour négociateur**

**Usage acheteur**

#### **Conditions d'usage libre de droits**

Tout contenu gratuit ou payant peut être utilisé avec l'obligation d'indiquer la mention "Bookiner.com". L'acquéreur sur le site bénéficie d'un usage libre de droits à titre PERSONNEL (individuel, familial et privatif) dans un cadre exclusivement non marchand, non concurrentiel et non grand public. Il est autorisé à installer ce fichier sur tout équipement informatique et télécoms dont il est propriétaire, ainsi que pratiquer éventuellement une duplication, un téléchargement ou un envoi sous forme de fichier, à un maximum de 5 postes/utilisateurs internes. Ce droit ne s'applique pas à l'utilisateur qui reçoit gratuitement un contenu payant, lequel ne peut aucunement le diffuser autour de lui sans risquer de tomber sous le coup de la loi portant sur le copyright et/ou s'exposer aux conditions restrictives du droit d'auteur et de la protection intellectuelle.

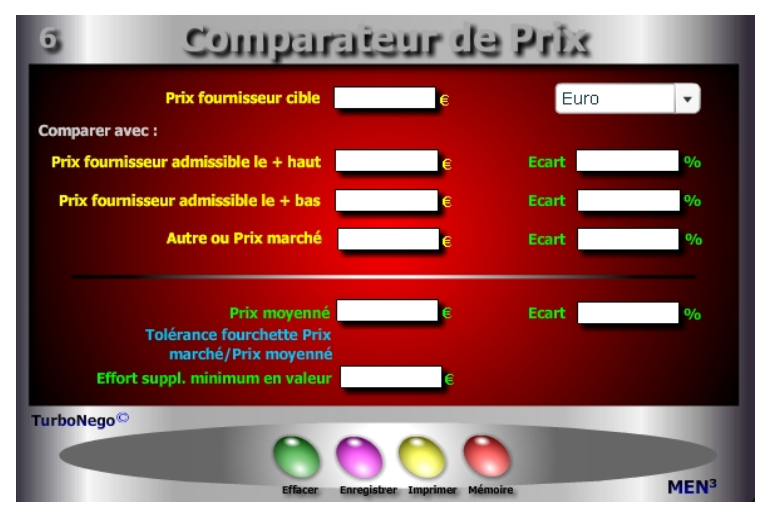

## **8 notions utilisées**

- **. Prix fournisseur/cible** (indication d'un prix réel à comparer provenant d'un fournisseur xyz ou d'un prix cible virtuel souhaité ou recherché).
- **. Prix fournisseur admissible le plus haut** (prix le plus haut parmi les meilleures offres des fournisseurs retenus).
- **. Prix fournisseur admissible le plus bas** (prix le plus bas parmi les meilleures offres des fournisseurs retenus).
- **. Autre ou Prix marché** (prix résultant d'une analyse de la valeur ou du constat de l'offre moyenne actuelle du marché).
- **. Prix moyenné :** Apporte un compromis pour négocier les prix supérieurs :  $[(Prix cible + (Prix + haut) + (Prix + bas) + Prix marché) / n]$
- **. Tolérance fourchette Prix marché / Prix moyenné** (Indique par Oui ou Non si le prix fournisseur/cible est admissible par rapport au prix moyenné)
- **. Effort supplémentaire minimum en valeur** (détermine le montant en valeur à négocier pour réduire le prix cible au niveau du prix moyenné) : (Prix cible - Prix moyenné)
- **. Ecart pour chaque prix** (Indique la différence négative (prix cible + cher) ou positive (prix cible - cher) existant dans la ligne de prix comparée). A noter que l'écart affiché en face du prix moyenné correspond à la différence en % avec le prix fournisseur/cible. Le signe + signifie que le prix cible est plus cher de.... et le signe - que le prix cible est moins cher de...

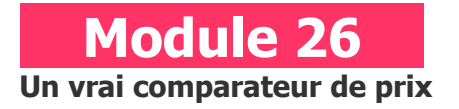

## **A quoi ça sert ?**

La meilleure façon de négocier en achats c'est de mettre un prix devant l'autre, surtout lorsque l'on dispose d'un comparatif avec 5 types de prix ! La méthode consiste à mixer d'abord les 2 ou 3 prix des offres les plus acceptables et à insérer un prix marché réel ou virtuel, afin de dégager un prix objectivement moyenné. Ensuite, on compare le prix du fournisseur cible avec tout cela afin d'apprécier l'écart et la tolérance qui en résulte. C'est tout simplement du grand art dans la négociation, dès lors que l'acheteur est soumis à des tarifications concurrentielles difficiles à départager.

## **Une aide à la décision pour 3 calculs précis**

- 1. Ecart en % entre le prix fournisseur cible et 3 autres types de prix. Si l'écart est négatif (-...%) cela signifie que le prix cible est moins cher de x%. Si l'écart est positif (pas de signe), c'est que le prix cible est plus cher de x%.
- 2. Affichage du prix moyenné "idéal" et son écart en % avec le prix cible. Si l'écart est négatif, c'est que le prix cible est moins cher donc acceptable !
- 3. Effort supplémentaire en valeur devant être fait ou non pour accepter le prix fournisseur cible. Avec un signe négatif devant, rien n'est a négocier.

## **Utilisation du module**

Ce module évalue, à partir d'un prix cible (fournisseur lambda), sa pertinence économique de manière objective. Il permet d'établir un modèle éthique de négociation de prix en instaurant une ligne de partage claire entre la négociation «dure» et la négociation raisonnable par la définition d'un «Prix moyenné» reposant sur 4 indicateurs :

- . Un cadre de tolérance fondé sur l'écart admissible en négociation entre le Prix moyenné et le Prix cible
- . Une norme naturelle (prix moyenné) se calculant automatiquement en fonction de l'offre fournisseur et de la concurrence
- . Une aide à la décision «Oui» ou «Non» dans l'acceptation du prix cible
- . Le montant exact (éventuel) restant à négocier sur le prix cible

## **Schéma pédagogique**

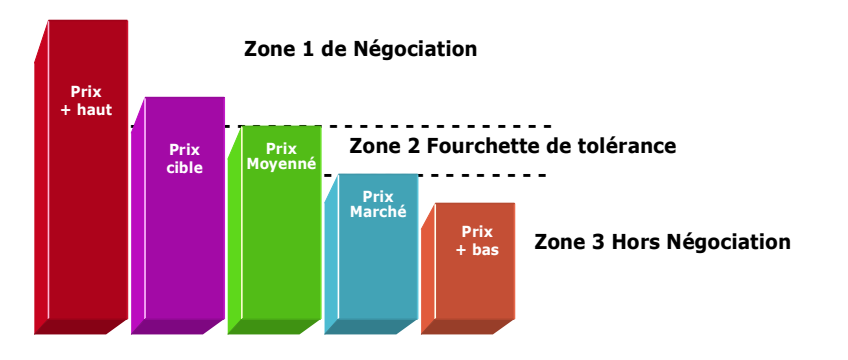

#### **Le meilleur rapport Qualité/Prix**

Dans une relation commerciale recherchant le Donnant-Donnant, c'est normalement le meilleur rapport «Qualité/Prix» qui doit fonder la légitimité du prix final et non pas un prix forcément bas. La référence à l'admissibilité du prix est essentielle dans le cadre d'une comparaison, car c'est elle qui supporte la crédibilité du jugement et de la position prise. En cela, le prix moyenné fixe de la meilleure manière qui soit la norme de prix acceptable par :

- . Un rapport arithmétique comparatif entre les différents prix admissibles des fournisseurs retenus, le tout équilibré éventuellement par un prix marché
- . Une pondération automatique de l'ensemble des prix n'accordant aucune préférence de départ à qui que ce soit.

Ce module introduit également une tolérance remarquable dans l'étalonnage final du prix fournisseur/cible. Que ce soit le prix moyenné ou le prix marché, c'est le prix le plus haut parmi l'un des deux qui devient la «norme» pour déterminer l'écart admissible. La volonté humaine n'intervient donc pas pour décider de manière directive en faveur de l'un ou l'autre. D'autre part, lorsque le prix moyenné ou marché est nettement supérieur au prix cible favorisant ainsi un écart favorable pour ce dernier, cela peut signifier que le prix fournisseur cible est soit trop optimiste, mal étudié et/ou n'intègre pas suffisamment le meilleur rapport Qualité/Prix par manque de puissance dans le niveau d'offre (NO). Il convient peut être alors d'élargir le champ à d'autres prix admissibles.

### **Objectifs de calcul**

Dans ce module, tout se calcule à partir du prix fournisseur/cible qui est l'élément central. Il s'agit d'une aide à la décision valable pour tout type de prix et montants à comparer entre eux. Le module fonctionne à partir de 2 variables de prix jusqu'à 4. Au-delà, il faut effectuer des simulations successives. Par convention, la définition stratégique du prix moyenné devient la contre-mesure parfaite du prix stratégique du vendeur comme du prix d'achat empirique en permettant légitimement de :

- . Objectiver chaque prix fournisseur/cible par la comparaison et l'arbitrage automatique
- . Négocier des réductions tarifaires avec tous les fournisseurs ayant un prix supérieur au prix moyenné

#### **Exemple de calcul à réaliser avec le module**

#### **Simulation**

**Saisir 4 prix distincts dans les cases jaunes puis modifier le Prix cible jusqu'à atteindre une tolérance OUI et un écart en valeur égal à 0**

## **Sans module, savez-vous trouver les bonnes réponses en 3 minutes ?**

1. Prix fournisseur/cible : **2500€**

**Comparer avec :**

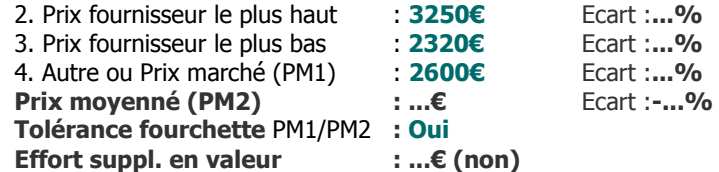

#### <span id="page-2-0"></span>**[Réponses](#page-2-0)**

Effort suppl. en valeur =  $17.50 \in (non)$ 

Prix fournisseur le plus haut : Ecart = -9.32% Prix fournisseur le plus bas : Ecart = +13.36% Autre ou Prix marché (PM1) : Ecart =  $+1.15\%$  Prix moyenné (PM2) = 2612.50€ Ecart =  $+0.66\%$